## Model: UX461U Notebook PC

Designed by ASUSTek Computer Inc. All rights reserved. Assembled in China. Contains FCC ID: MSQ8265D2 and IC: 3568A-8265D2 Input: +19V == 2.37A, 45W

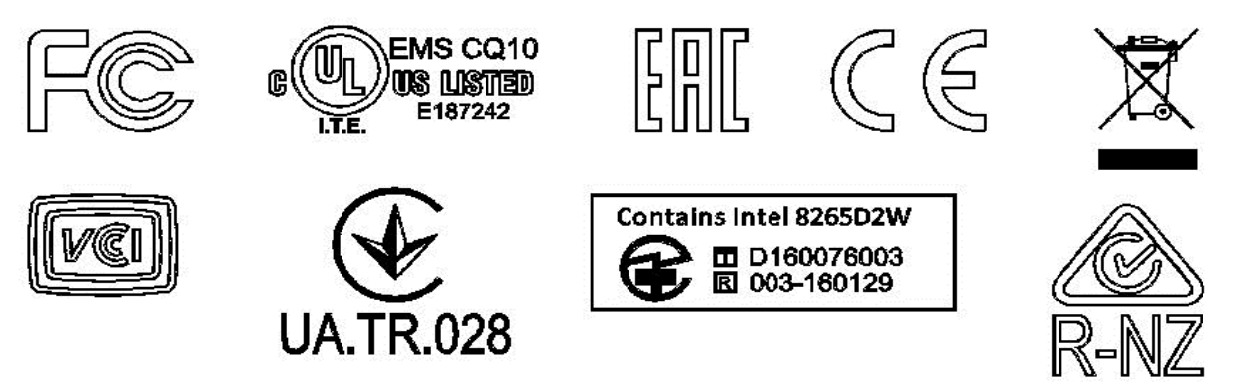

## Model: RX461U Notebook PC

Designed by ASUSTek Computer Inc. All rights reserved. Assembled in China. Contains FCC ID: MSQ8265D2 and IC: 3568A-8265D2 Input: +19V == 2.37A, 45W

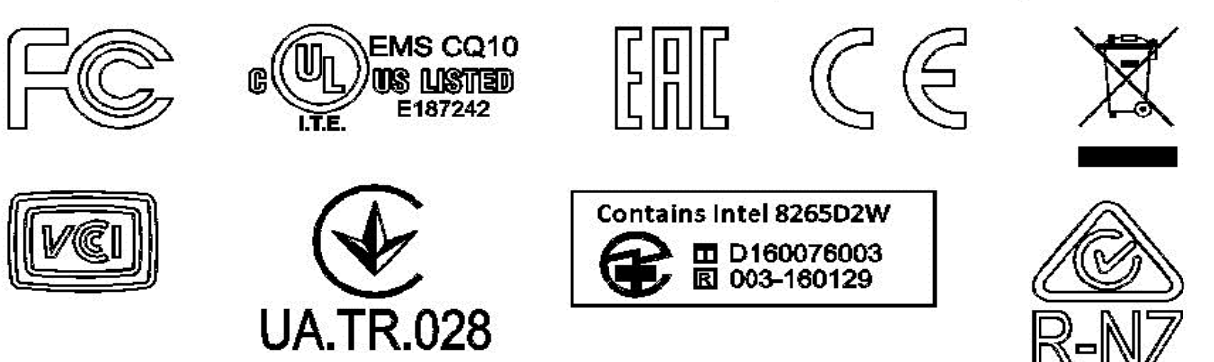

## Model: BX461U Notebook PC

Designed by ASUSTek Computer Inc. All rights reserved. Assembled in China. Contains FCC ID: MSQ8265D2 and IC: 3568A-8265D2 Input: +19V == 2.37A, 45W

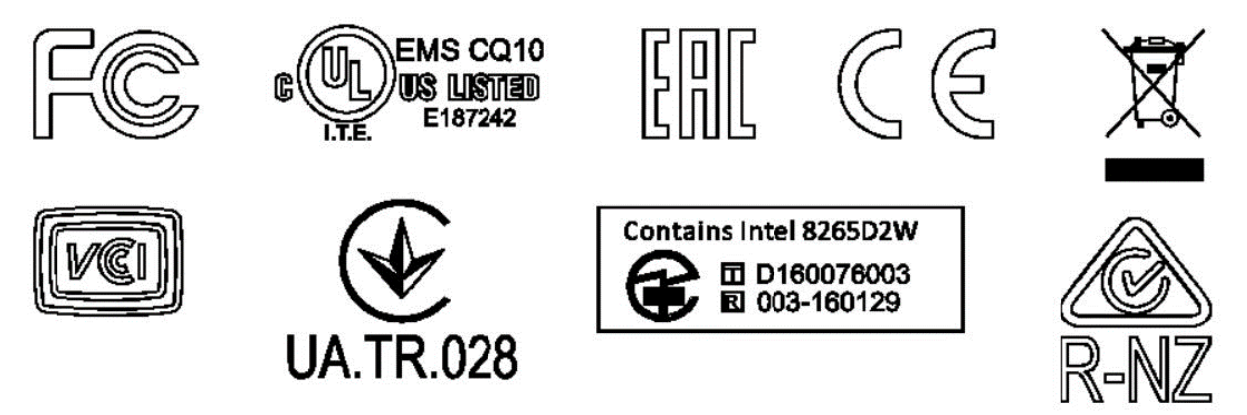

## Notebook PC Model: TP461U

Designed by ASUSTek Computer Inc. All rights reserved. Assembled in China. Contains FCC ID: MSQ8265D2 and IC: 3568A-8265D2 Input: +19V == 2.37A, 45W

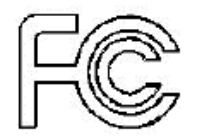

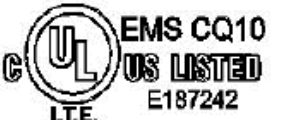

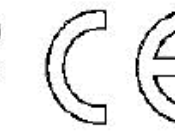

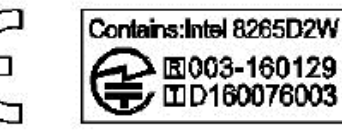

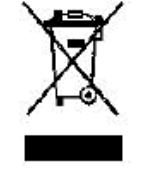

3-160129<br>60076003

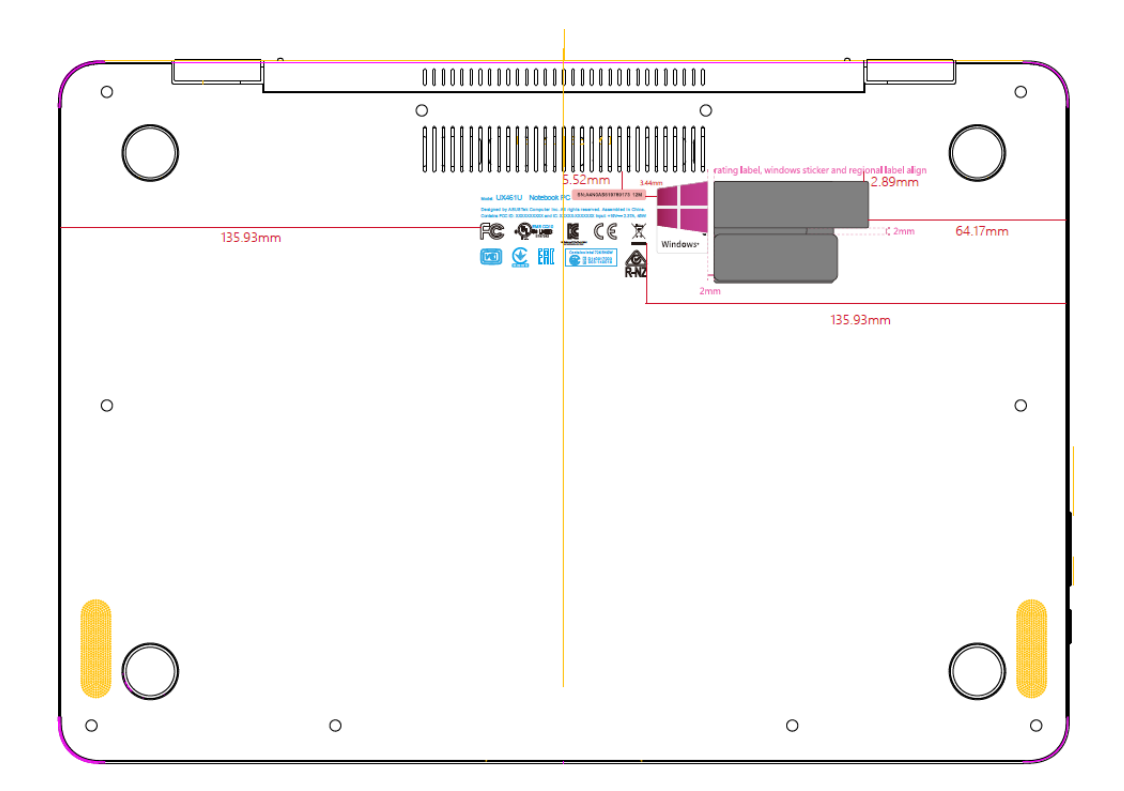

Label location